## **ANEXO NUEVE**

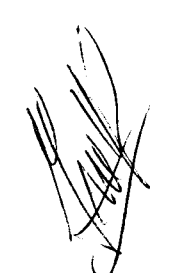

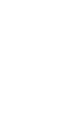

# a la lottación

#### ESTIMADO PARTICIPANTE:

EL USUARIO QUE UTILIZARÁ PARA LAS SESIONES DE PRUEBA SERÁ:

usuARIO: testigosocial3@prueba.com

PAsswoRD: tAtr6qUfe\*-k

#### URL: https://licitacionift5.ift.org.mx:1337/

Horarios y Fechas Sesiones de Prueba:

- Horarios y Fechas Sesion<br>1. 10 de Octubre de 2017, 12:00 y 16:00 Horas<br>2. 11 de Octubre de 2017, 12:00 Horas
	- 2. *11* de Octub;e de 2017, 12:00 Horas

Se recomienda entrar a la plataforma con 15 minutos de anticipación, una vez iniciado el proceso y concluido el primer periodo de ofertas, ya no será posible incorporarse posteriormente a la misma.

Para cumplir con los objetivos de la prueba, se solicita seguir las instrucciones de la guía anexa.

No abrir más de una sesión por equipo y por navegador. Se recomienda utilizar navegadores Chrome, Firefox ó Safari. Y no abrir más de una ventana con el SERPO.

Es total responsabilidad del participante el resguardo de su usuario y contraseña, ya que son personales e intransferibles y 100% responsabilidad del participante.

147

'

\

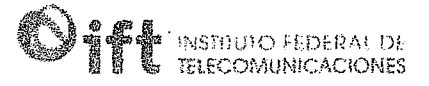

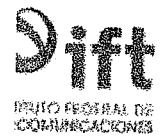

#### Inicio de sesión

Sistema Electrónico de Registro y Presentación de Ofertas (SERPO)

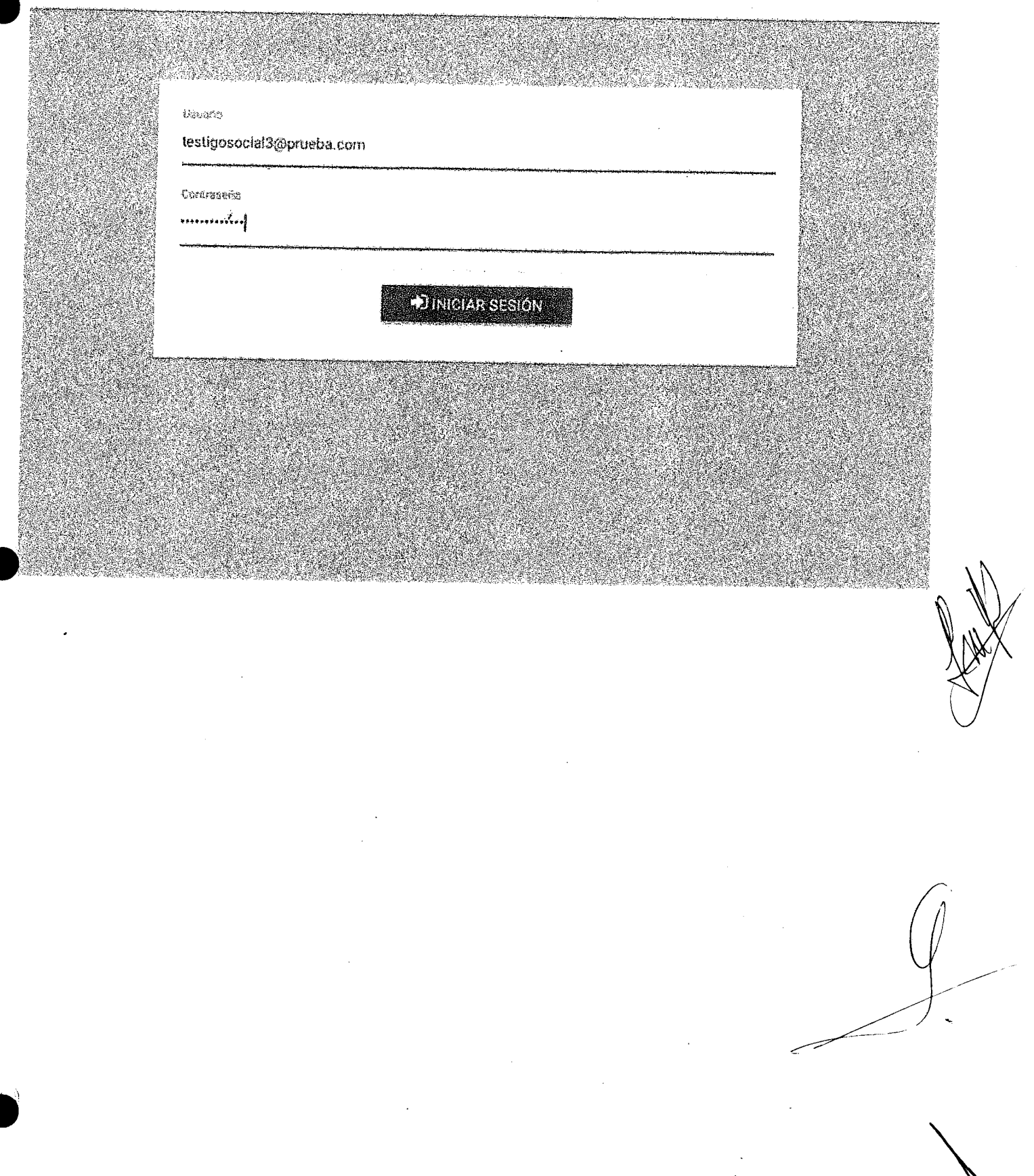

#### $14.$ envenido a la Licitación II Sesiones de práctica del Procedimiento de Presentación de Ofertas Del 10 al 11 de octubre de 2017 Acceso al Procedimiento de Presentación de Ofertas Sistema Electrónico de Registro y Presentación de Ofertas (SERPO). Horaño de atención vía telefonica. Masa de Ayuda, tunos a pieves de 09.00 his a 18.30 his y el vences de 09.00 a 15.00 his Video del Frocedimiento de Manual del Procedimiento de Presentación de Oferias Presentación de Ofertas Descargar Descargar

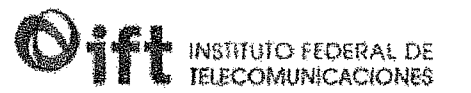

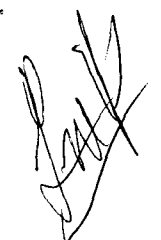

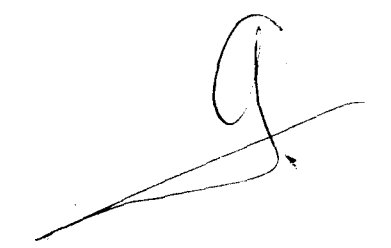

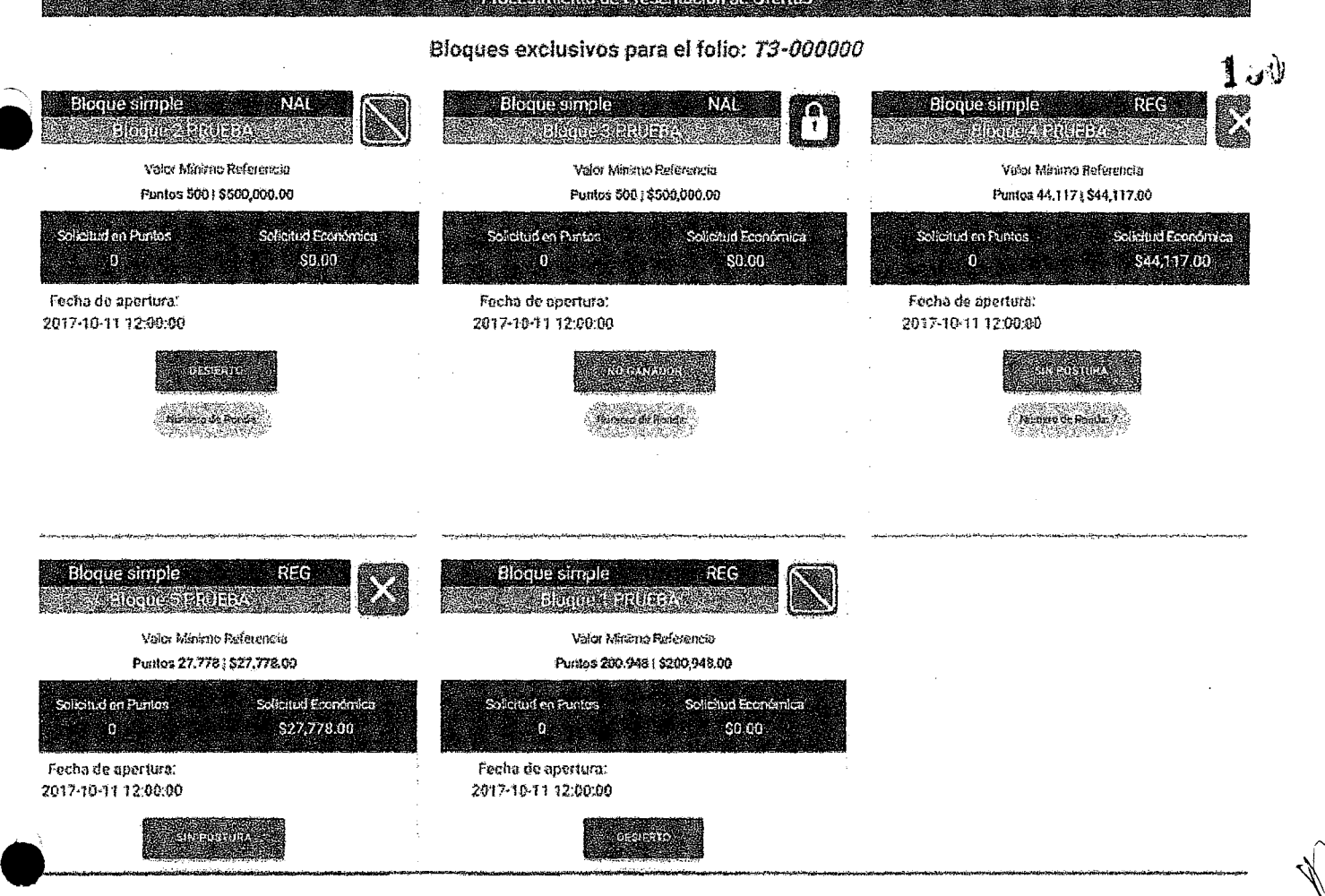

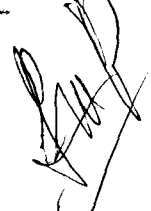

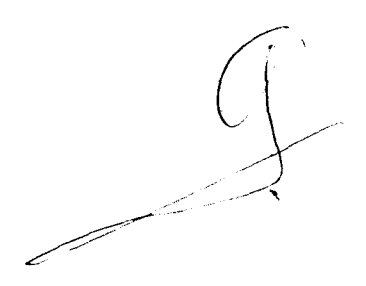

 $\mathbb{Z}^2$ 

 $\tilde{z}$ 

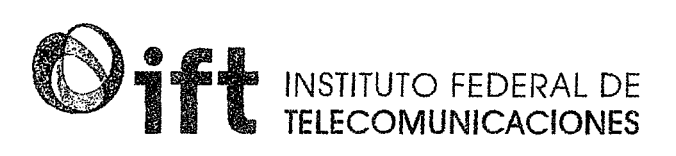

### ~ Proceso de Licitación Noª IFT- 5 **A· > A-** FRf!l iii/Bl8i4ai.in!W IAA4W~ ! **<sup>i</sup>**

• **Manual de Procedimientos del Sistema Electrónico de Registro y Presentación de Ofertas (SERPO)** 

> ''Procedimiento de Presentación de Ofertas"

Proceso de Licitación Pública para concesionar el uso, aprovechamiento y explotación comercial de 10 MHz de espectro radioeléctrico disponibles en la Banda 440-450 MHz para prestar el servicio de provisión de capacidad para sistemas de radiocomunicación privada (Licitación No. IFT-5)

Página 1 de 28

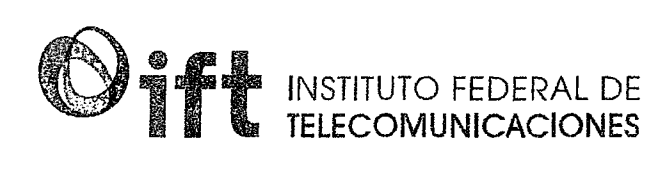

#### **ÍNDICE**

*J* 

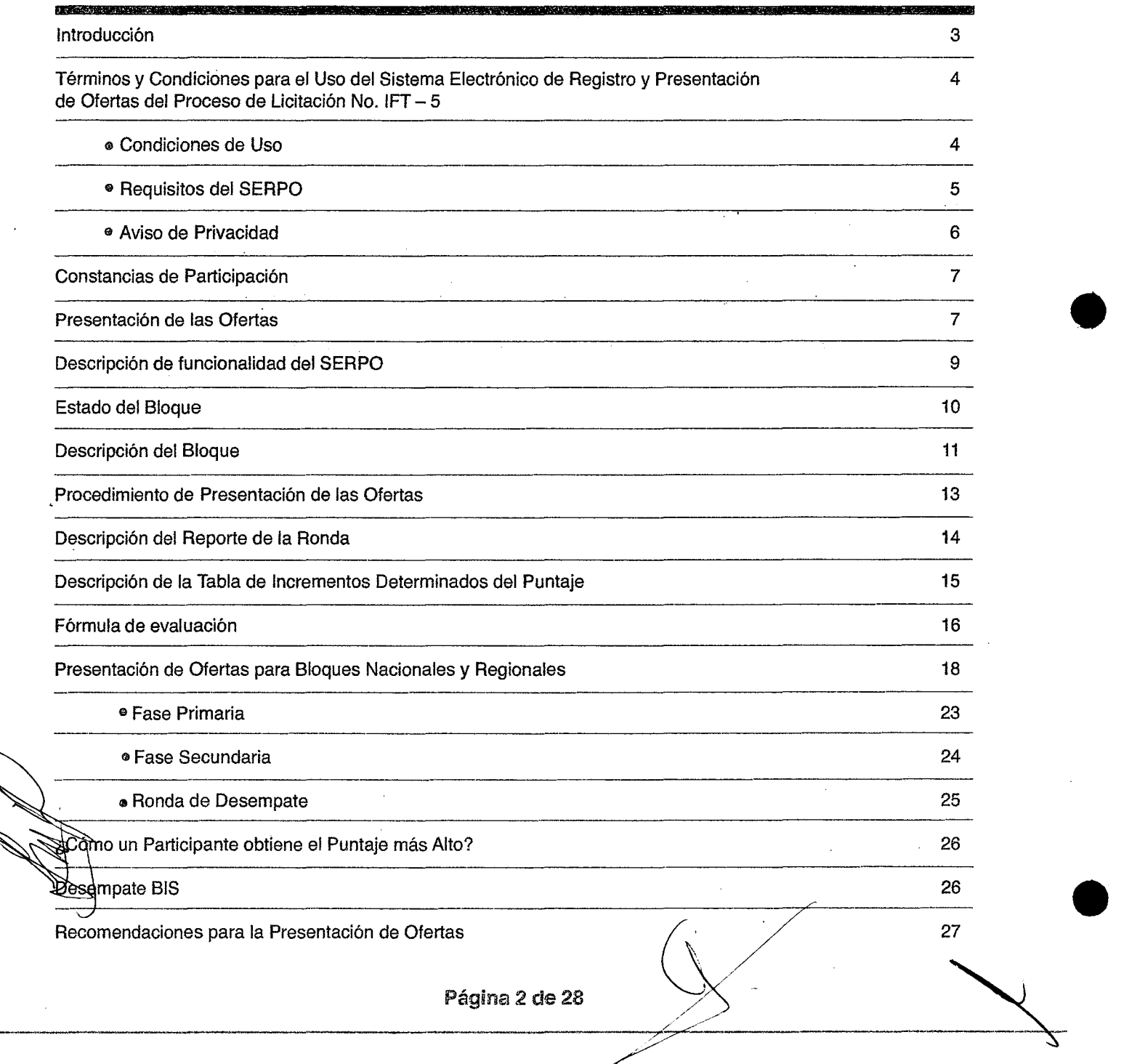

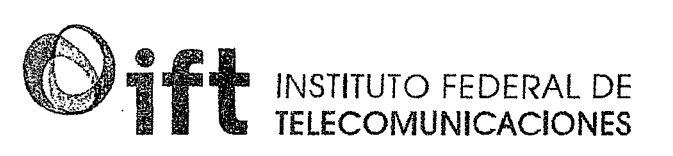

#### **INTRODUCCIÓN**

El presente manual tiene como objeto el detallar el Procedimiento de Presentación de Ofertas a través del Sistema Electrónico de Registro y Presentación de Ofertas (SERPO) para el Proceso de Licitación No. IFT-5. Éste se encuentra en apego a la Convocatoria y Bases correspondientes para dicha Licitación emitidas por el Instituto Federal de Telecomunicaciones, así como a los términos y condiciones de uso correspondientes. ·

De tal forma se presenta y explica para cada sección:

A. La secuencia de actividades.

**.** 

• B. **B.** El uso del Sistema dispuesto para dicho procedimiento.

> El presente manual es únicamente con fines informativos, el Instituto podrá modificar los términos y condiciones establecidos en las Bases, sus Apéndices y Anexos, con posterioridad a la fecha de publicación de las mismas, y hasta antes de la fecha fijada en el Calendario de Actividades para la entrega, a través del SERPO, de la información y documentos correspondientes al Apéndice A y sus Anexos y al Apéndice E, procurando que dichas modificaciones contribuyan a fortalecer los principios legales que regulan la Licitación No. IFT-5. Bastará que cualquier modificación se publique en el Portal de Internet del Instituto para que se consideren parte integrante de éstas y deberán ser consideradas por los Interesados, Participantes y Participantes Ganadores.

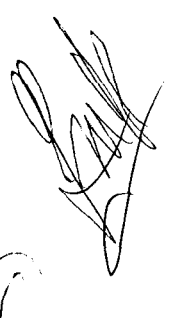

 $\sim 2-1$ 

153

Página 3 de 28

# **ift Telecomunicaciones**

Términos y Condiciones para el uso del Sistema Electrónico de Registro y Presentación de Ofertas (SERPO), del proceso de Licitación No. IFT-5

#### **CONDICIONES DE USO**

 $\diagup$ 

Solo aquellas personas que cumplan los procedimientos de forma puntual y en apego a lo establecido en la Convocatoria, Bases y los propios términos y condiciones aquí establecidas, podrán hacer uso del Sistema Electrónico de Registro y Presentación de Ofertas, en lo subsecuente SERPO, denominación adoptada por sus siglas. Acceder y utilizar el SERPO implica que el usuario acepta incondicionalmente los términos y condiciones aquí establecidos, las disposiciones establecidas por el Instituto Federal de Telecomunicaciones, así como toda aquella normatividad y documentos que rijan este proceso licitatorio.

El usuario deberá registrarse por primera vez en el SERPO, ingresando su correo electrónico y creando una contraseña que cumpla con los parámetros de seguridad establecidos para el adecuado y buen uso de los accesos correspondientes. El usuario deberá utilizar dichos datos cada vez que quiera ingresar al SERPO.

Los datos de acceso al SERPO son personales e intransferibles. Asimismo, el usuario no podrá ceder total o parcialmente los derechos y obligaciones que le confieren.

El usuario podrá hacer uso de la información y de los servicios contenidos en el SERPO, con el único fin de participar en el proceso de Licitación No. IFT-5 que realiza el Instituto Federal de Telecomunicaciones. El usuario se obliga a no utilizar dispositivos, software o cualquier otro medio tendiente a interferir tanto en las operaciones y/o actividades del SERPO, como en las bases de datos y/o información que se contenga en el mismo.

El Instituto Federal de Telecomunlbaciones se reserva el derecho para mocjificar los términos y condiciones y avisos legales publicados en él SERPO sin previo aviso.

El usuario será responsable de consultar regularmente los términos y condiciones que rigen la operación del SERPO. El acceso y uso del SERPO posterior a la fecha de entrada en vigor de tales modificaciones, implica la aceptación incondicional de los mismos.

El usuario toma conocimiento que el incumplimiento a cualquier disposición establecida en los términos y condiciones, implica también la posibilidad de no obtener la Constancia de Participación, sin procedimiento judicial, extrajudicial administrativo alguno.

 $\clubsuit$  anterior sin perjuició de las penas y sanciones establecidas en disposición legal, reglamentaria y normativa que dichos procesos licitatorios.

n ser negociadas por el guna de las disposiciones establecidas en los presentes términos y condiciones podrán ser negociadas por el usuario.

Página 4 de 28

', *,/* 

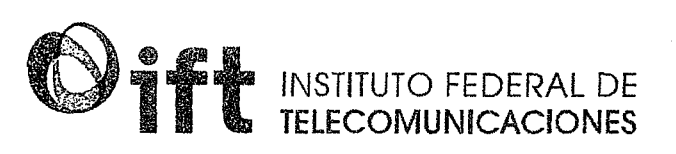

#### REQUISITOS DEL SISTEMA

Los requerimientos técnicos necesarios para el funcionamiento del SER PO son los siguientes:

• Contar con un equipo de cómputo, ya sea de escritorio o portátil, preferentemente con sistema operativo Windows 8 o superior y/o macos Sierra o superior. En ese sentido, es absolutamente necesario contar con dicho equipo que posibilita la accesibilidad al SERPO. No se recomienda acceder a través de celulares o tabletas, ya que el SERPO no está configurado para utilizarse en dichos dispositivos.

- Contar con una conexión fija a Internet de banda ancha.
- Contar con alguno de los siguientes navegadores de Internet:
	- Google Chrome 31.0 o superior.
	- Mozilla Firefox 23.0 o superior .
	- Safari 9.0 o superior.
	- Explorar 10.0 o superior.
- $\bullet$ • La resolución de pantalla debe ser como mínimo de 1024 x 768 píxeles.
	- Tener instalado por lo menos Java Runtime Environment 8 Update 6 o posterior.
	- Tener instalado el visor de documentos Adobe Reader.
	- Escáner con opción de guardar documentos en formato PDF.

Será responsabilidad del usuario disponer con estas condiciones mínimas para poder hacer uso del SERPO, ya que el Instituto Federal de Telecomunicaciones no tendrá responsabilidad alguna en caso de falta o falla de las mismas, por lo que se recomienda la verificación de su cumplimiento.

המי-המדריניתי והרשותית והפי

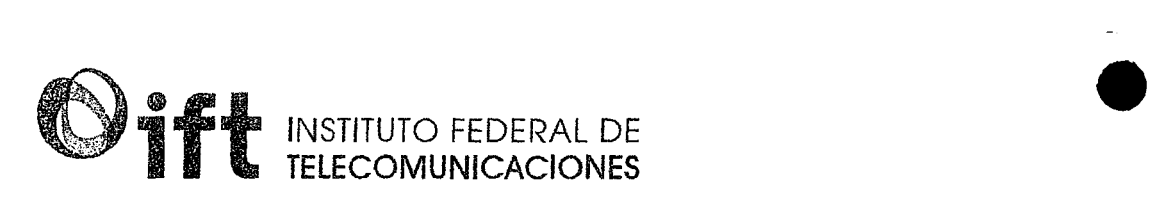

#### **AVISO DE PRIVACIDAD**

Los datos personales recabados serán obtenidos, conservados, protegidos y tratados en el Sistema Electrónico de Registro y Presentación de Ofertas (SERPO), en atención a lo dispuesto en los artículos Tercero Transitorio de la Ley General de Transparencia y Acceso a la Información Pública; Segundo Transitorio de la Ley Federal de Transparencia y Acceso a la Información Pública; 3, fracciones II y XIII, 18, 19, 20, 21, 22, 23, 24, 25 y 26 de la Ley Federal de Transparencia y Acceso a la Información Pública Gubernamental, y demás disposiciones aplicables.

Los datos personales que los Interesados/Participantes proporcionen a través del SERPO, son necesarias para participar en la Licitación Pública para concesionar el uso, aprovechamiento y explotación comercial de 10 MHz de espectro radioeléctrico disponibles en la Banda 440-450 MHz para prestar el servicio de provisión de capacidad para sistemas de radiocomunicación privada (Licitación No. IFT-5), mismos que se utilizarán para las siguientes finalidades:

•

-

**A.** Realizar la Manifestación de Interés, así como el registro de datos de los Interesados en participar en la Licitación No. IFT-5.

**B.** Realizar el registro, recepción y almacenamiento de los documentos correspondientes a los Apéndices y sus Anexos de las Bases de la Licitación.

**C.** Revisar y analizar la totalidad de requisitos administrativos, técnicos, financieros, jurídicos

y en materia de competencia económica, para los efectos conducentes.

**D.** Asignar Folios Únicos de acceso a los Interesados.

**E.** Registrar los Puntajes de los Participantes.

En virtud de lo anterior, al remitir la información para participar en la Licitación No. IFT-5, otorga su consentimiento expreso a fin de que la información confidencial contenida en el SERPO pueda ser transmitida al Pleno, Secretaría Técnica del Pleno, Unidad de Espectro Radioeléctrico, Unidad de Competencia Económica y Unidad de Asuntos Jurídicos, todas integrantes del Instituto Federal de Telecomunicaciones.

Página 6 **de** 28

tannologing de tannologing tannologing an tannologing tannologing an tannologing an tannologing tannologing ta

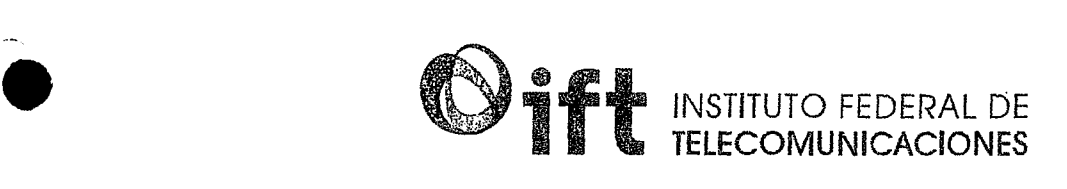

#### CONSTANCIAS DE PARTICIPACIÓN

Los Participantes solo podrán presentar ofertas por aquellosBlóques señalados en su Constancia de Participación, la cual será expedida por el Instituto Federal de Telecomunicaciones en las fechas señaladas eri el Calendario de Actividades de las Bases.

El Instituto otorgará junto con las Constancias de Participación dos documentos, cada uno de ellos con un usuario y contraseña que deberán utilizar para accesar a las Sesiones de Práctica y al Procedimiento de Presentación de Ofertas.

#### **Presentación de las Ofertas**

Los Participantes deberán ingresar a la página<https://licitacionift5.ift.org.mx:1337>/ eri las fechas y horarios señalados en el Calendario de Actividades de las Bases de Licitación. - Para poder acceder al SERPO, se debe proporcionar el usuario y contraseña otorgados por el Instituto.<br>Para poder acceder al SERPO, se debe proporcionar el usuario y contraseña otorgados por el Instituto.

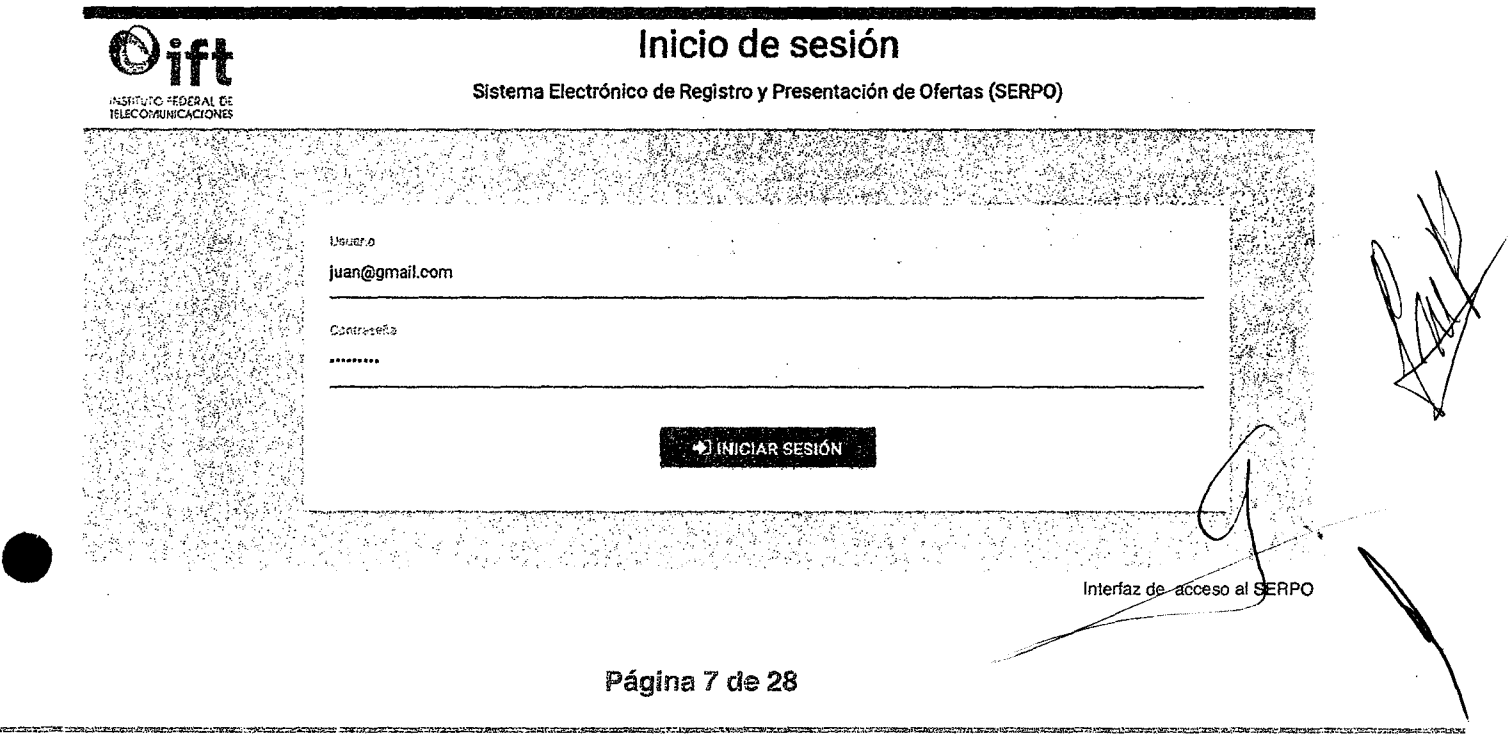

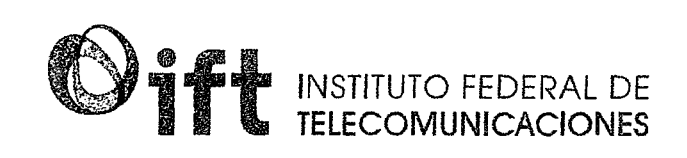

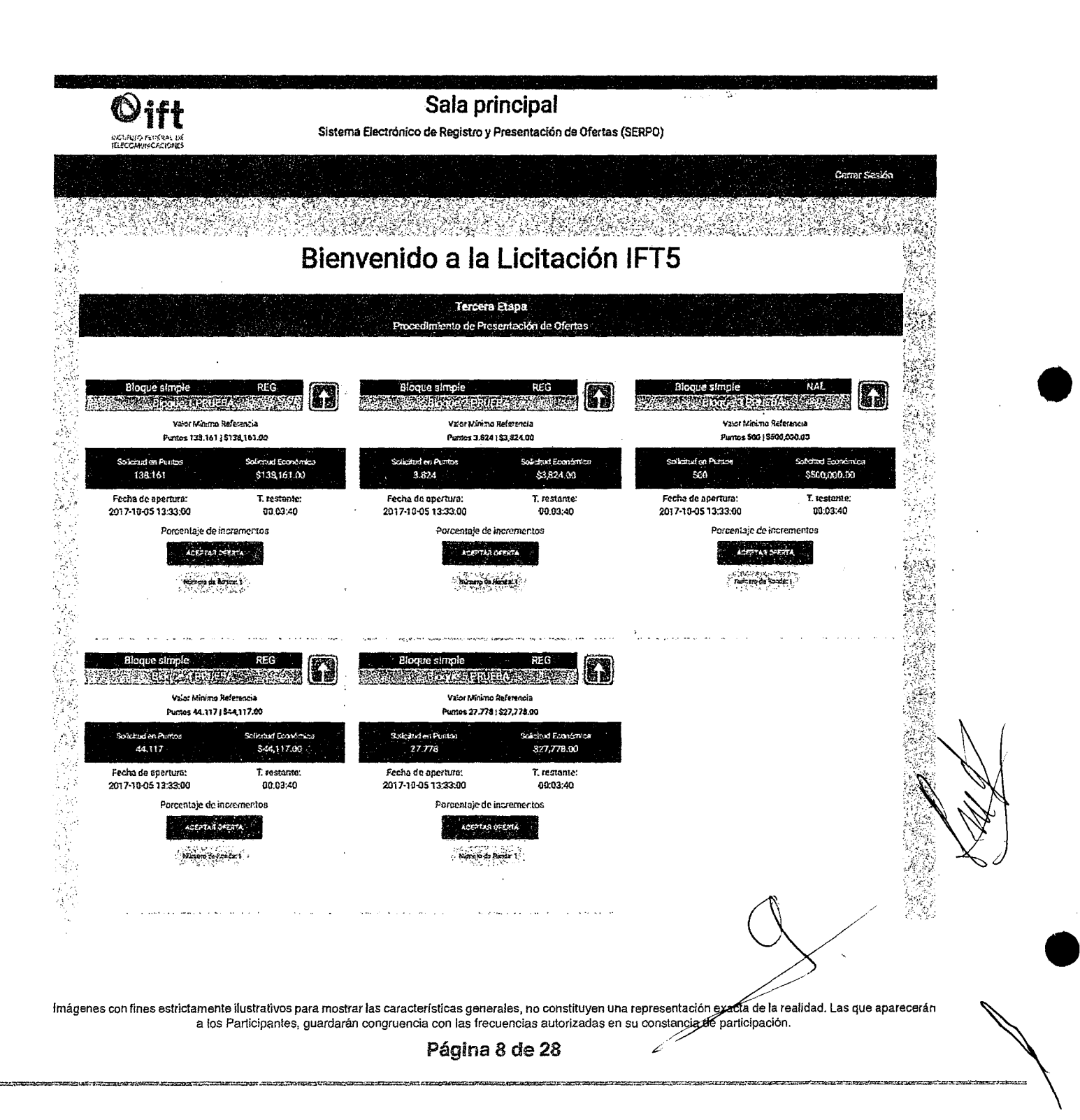

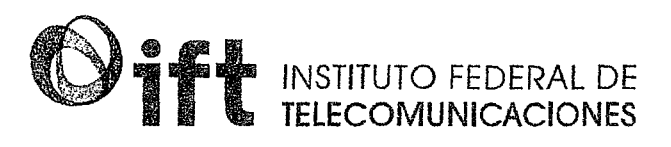

#### Descripción de funcionalidad del SERPO

En esta ventana se podrán observar los Bloques por los cuales se proporcionó una Constancia de Participación; cada uno de ellos estará diferenciado por un color, dependiendo del tipo de Bloque: Regional o Nacional, de acuerdo a lo establecido en la Tabla 1 del numeral 3.1 de las Bases de Licitación.

Es en esta interfaz donde se realizará el Procedimiento de Presentación de Ofertas.

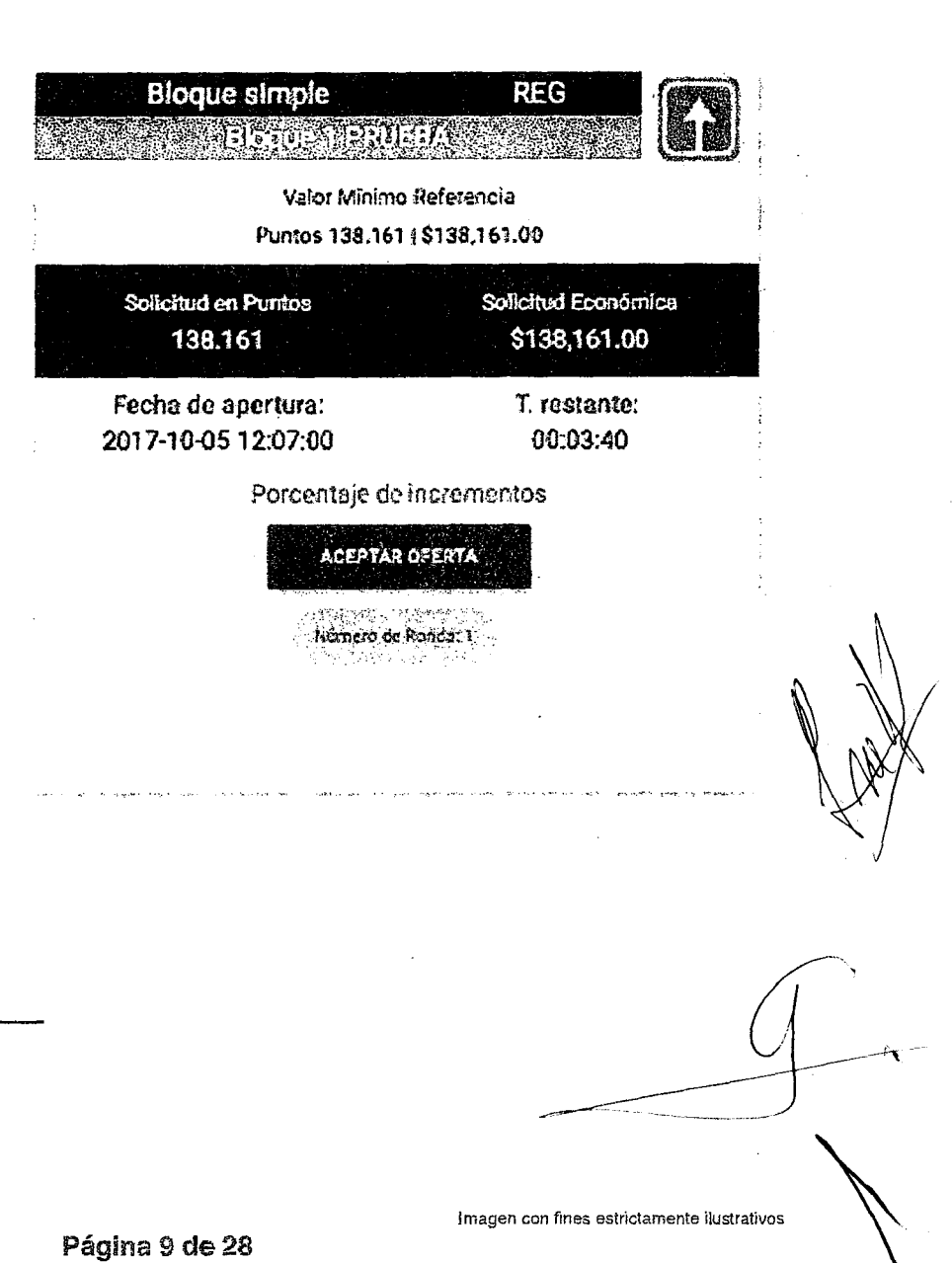

1 *c;o* 

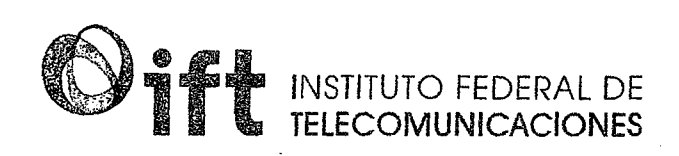

#### Estado del Bloque

En esta sección se encontrarán los iconos utilizados para conocer el estado del Bloque, así como la posición del ofertante antes y después del cierre respecto de otros Participantes, para cada uno de los Bloques por los que se le haya entregado una Constancia de Participación.

Cada uno de ellos determinará el estado en el que se encuentra el o los Bloques, así como la posición del Participante durante el proceso y una vez finalizado el mismo.

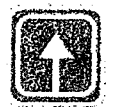

**Iniciar:** indica que.el Concurso ya ha iniciado pero aún no se ha aceptado ningún Puntaje válido.

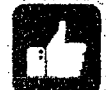

**Oferta realizada:** este icono señala que el Participante aceptó la oferta indicada, el botón con el texto "ACEPTAR OFERTA" cambiará de color verde a color gris.

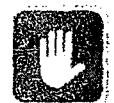

**Espera:** si este icono aparece en alguno de los Bloques, quiere decir que no es posible colocar una texto "ACEPTAR OFERTA" cambiará de color verde a color gris.<br>Espera: si este icono aparece en alguno de los Bloques, quiere decir que no es posible colocar una<br>oferta ya que el Concurso aún no inicia.

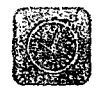

**Periodo de Reporte:** este icono nos indica que el SERPO está realizando el reporte de dicho Bloque, el Participante debe esperar el tiempo indicado para continuar, el cual será de 10 minutos.

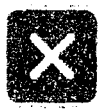

**f3 Sin Postura:** se muestra cuando el Participante no ha aceptado el Puntaje requerido para cierto Bloque, pero sí se han recibido posturas de otros ofertantes. **Sin Posturas:** nos indica que ningún Participante ha aceptado el Puntaje requerido para cierto Bloque.

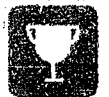

**g Ganador:** este icono aparece cuando el Participante ha ganado el Bloque en cuestión.

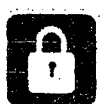

**No Ganador:** indica que el Puntaje del Participante no ha sido el Puntaje más Alto para ese Bloque.También aparece cuando el tiempo de Concurso finalizó y el Participante no aceptó ningún<br>Puntaje válido.

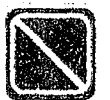

**Desierta:** este icono aparece cuando ningún Participante aceptó el Puntaje de la Ronda Inicial requerido de cierto Bloque.

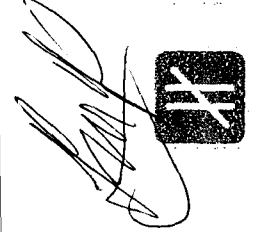

**Desempate:** este icono señala que se ha entrado a una Ronda de Desempate.

Página 10 de 28

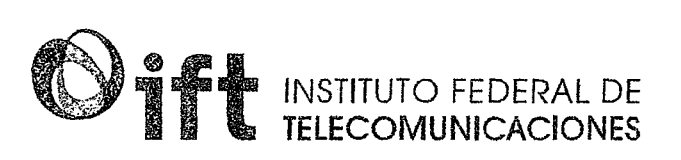

 $\mathbf{I}$ 

161

#### **Descripción del Bloque**

La presentación de los Bloques en el SERPO contiene la siguiente información:

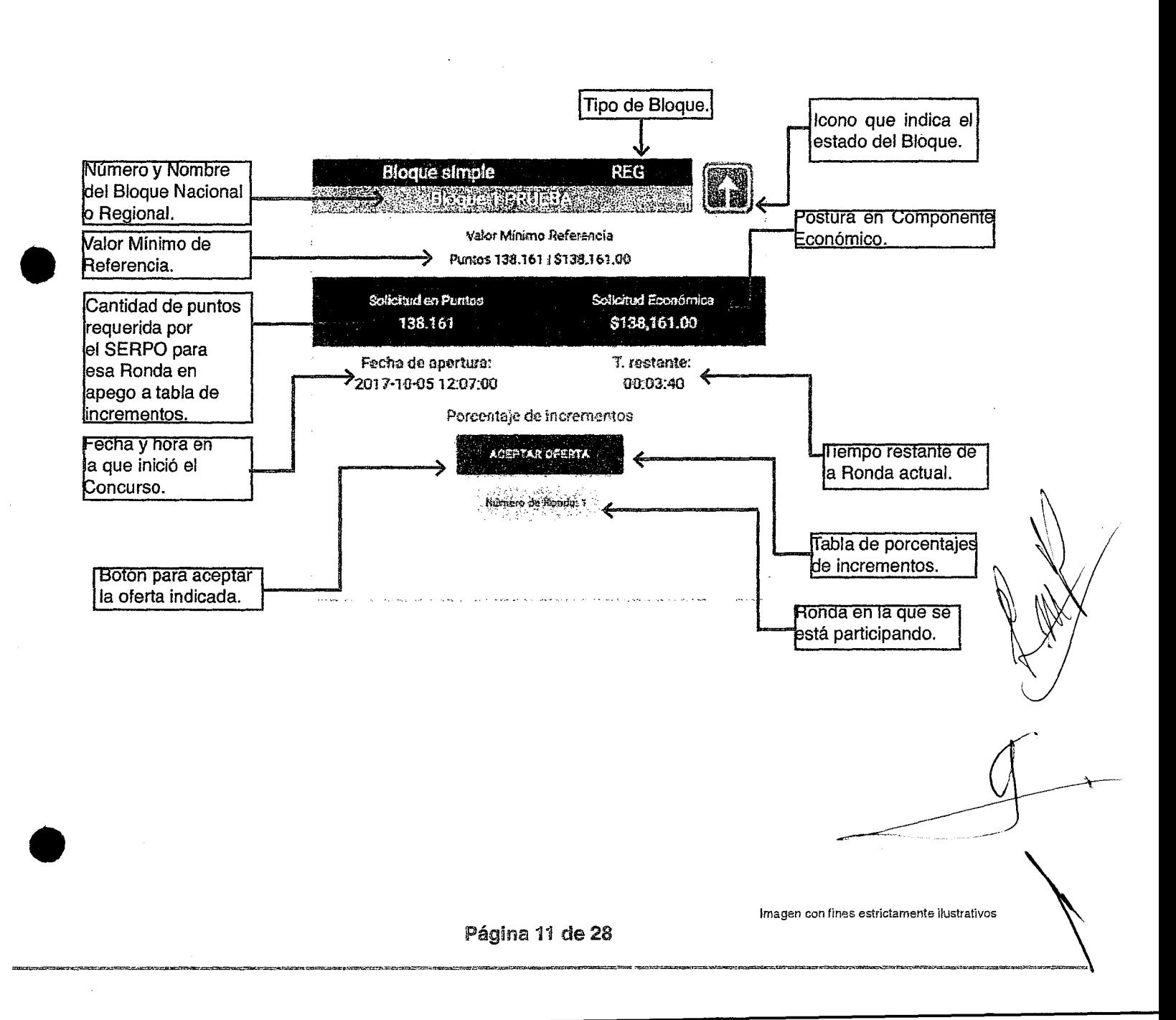

 $10^{2}$ 

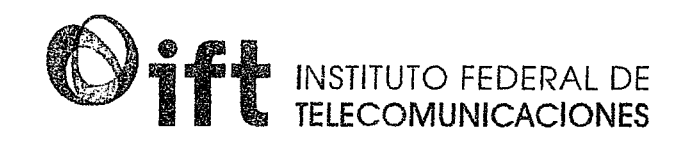

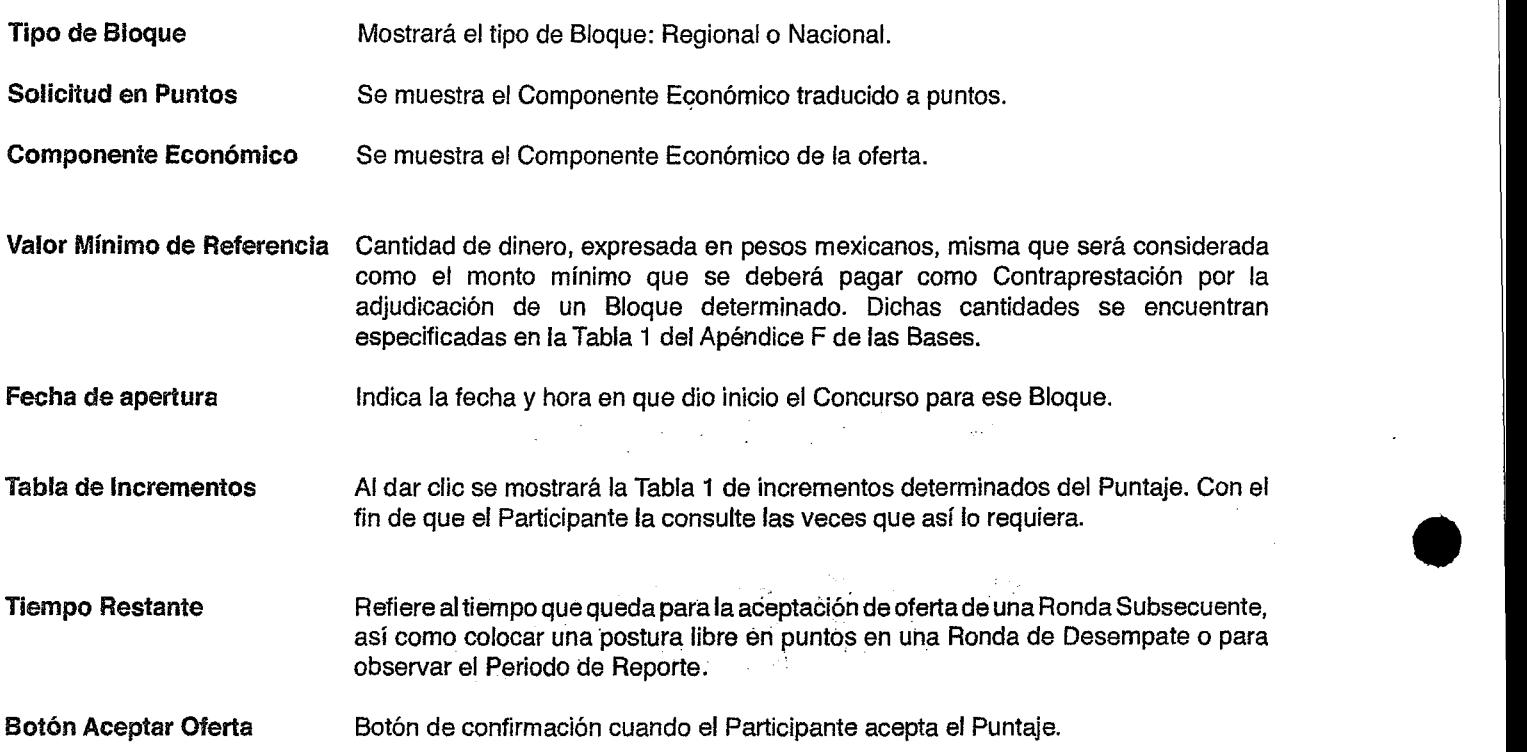

•

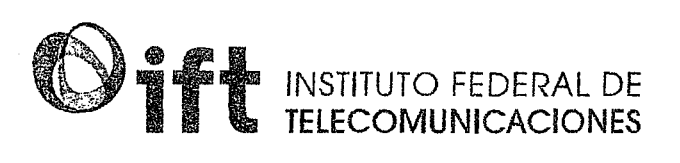

#### Procedimiento de **Presentación de** las Ofertas

•

•

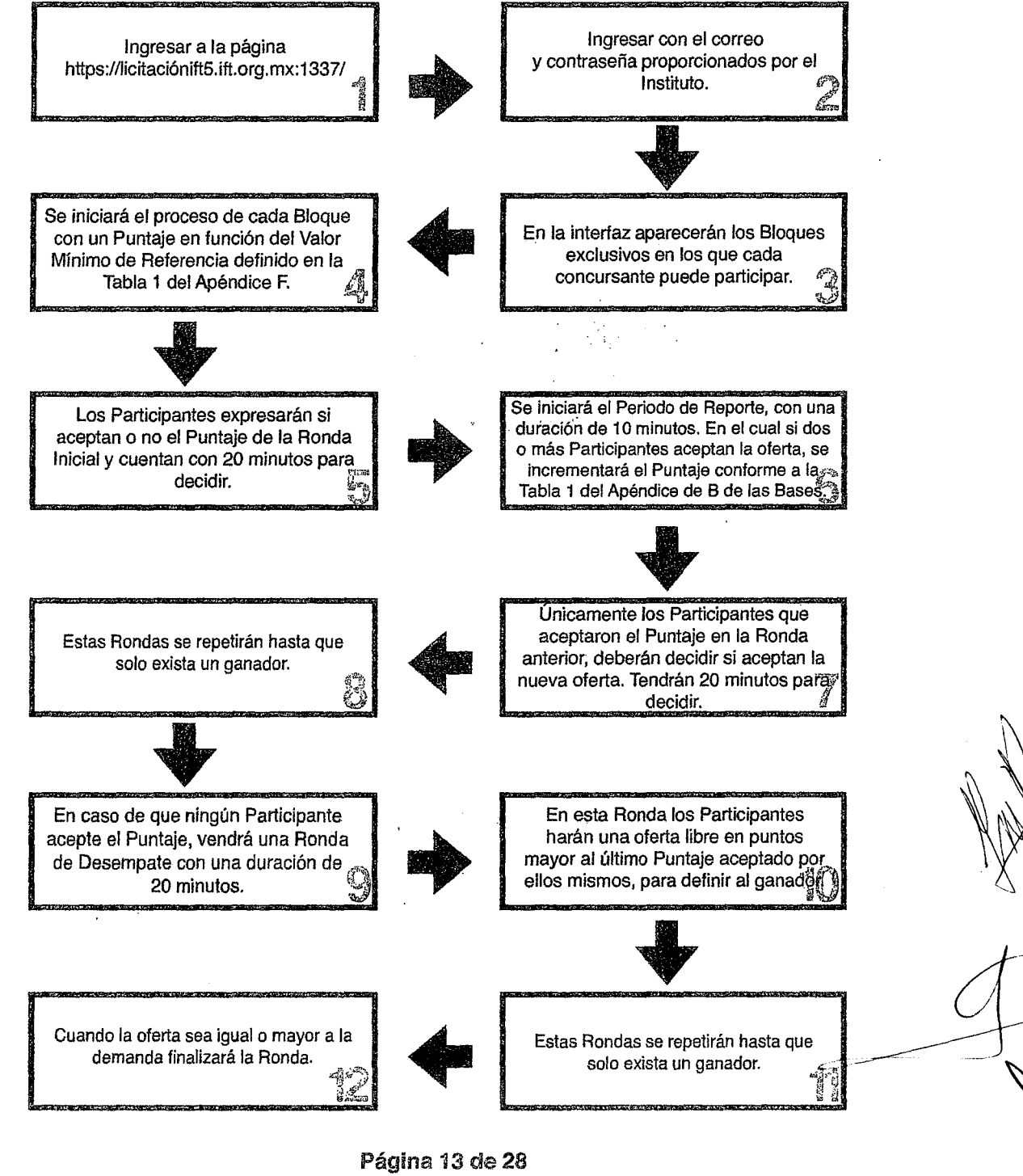

\

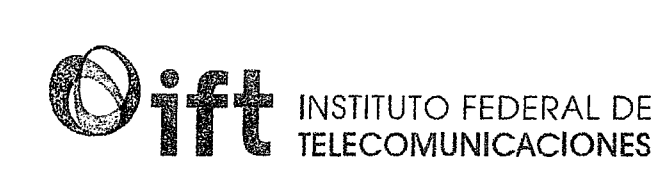

#### Periodo de Reporte del Bloque

 $134$ 

En esta ventana el Participante podrá consultar el reporte que realizó el SERPO con los resultados de la R0nda que acaba de concluir: número de Participantes que aceptaron el Puntaje, en su caso Desempate y el Componente Económico (éste será de carácter individual).

Este reporte se puede consultar solamente cuando el Bloque se encuentra en un estado de Periodo de Reporte, el cual tiene una duración de 10 minutos, por lo que al finalizar dicho periodo, el Participante no podrá acceder nuevamente a la tabla.

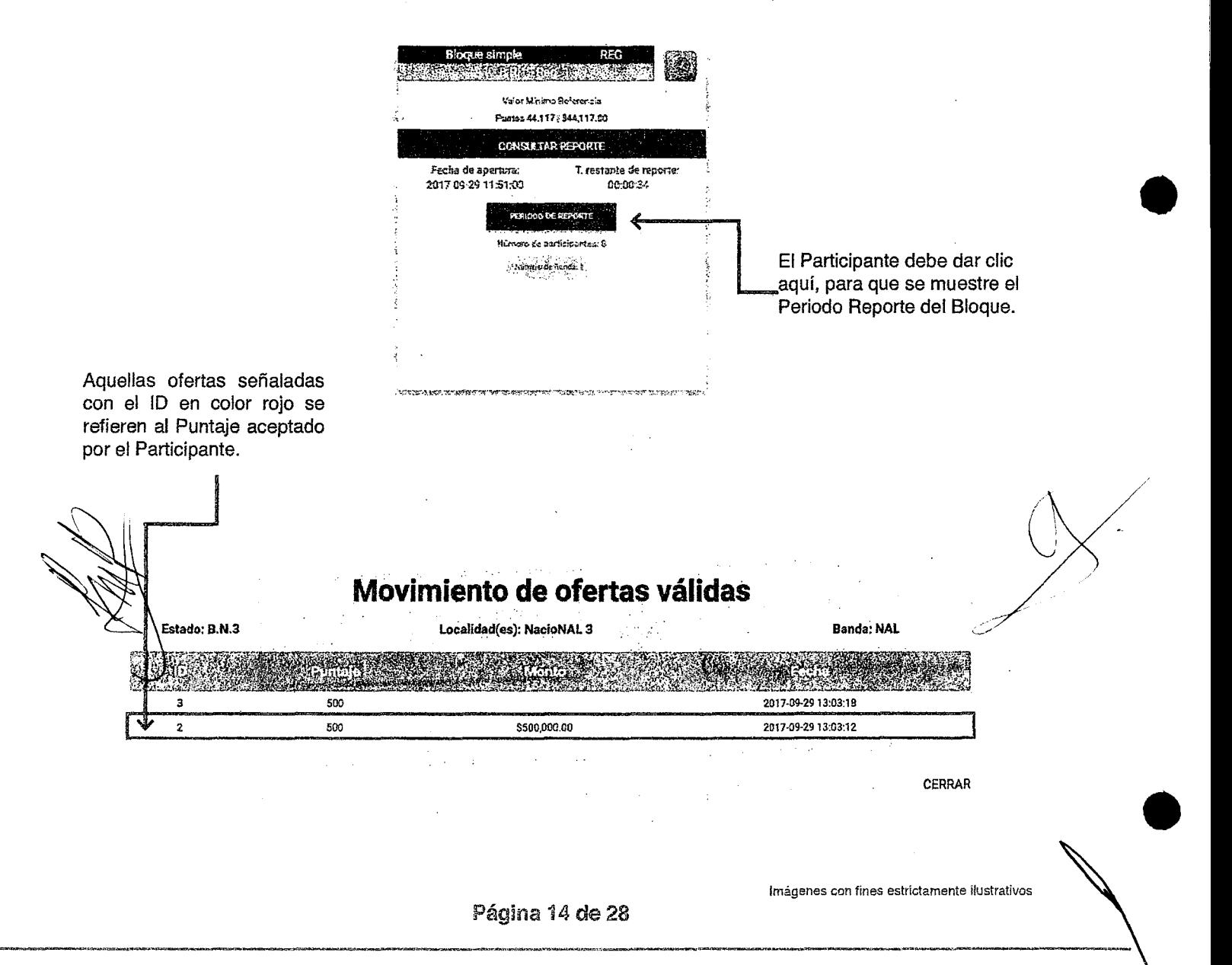

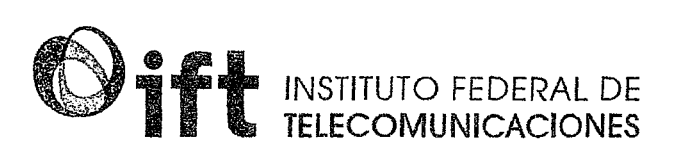

#### Descripción de la Tabla de Incrementos Determinados del Puntaje

Los incrementos a los valores del Puntaje por un Bloque en particular serán establecidos automáticamente por el SERPO. Para tal efecto, el SERPO indicará el valor del Puntaje aplicable para los Bloques y los Participantes deberán expresar la aceptación del mismo a través del SERPO.

El Puntaje de cualquier Ronda Subsecuente será el valor del Puntaje de la Ronda anterior más el incremento que le corresponda. Con base en lo estipulado en la Tabla 1.

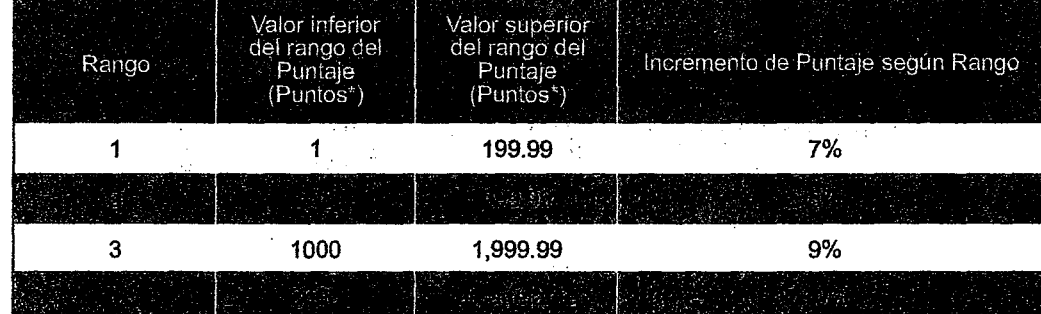

#### Tabla 1. Incrementos determinados del Puntaje

Con excepción de la Ronda Inicial, el porcentaje de incremento se aplicará directamente al Puntaje según corresponda el rango en que se encuentre, redondeado al entero superior.

"Este valor se encuentra normalizado por un factor de escalámiento N (igual a 1,000) que permite mantener los Puntajes para<br>todos los Bloques en rangos almilares, independientemente del VMR correspondiente, considerando qu Componente Economico inician en unidades de miles de pesos

Imágenes con fines estrictamente ilustrativos

Página 15 de 28

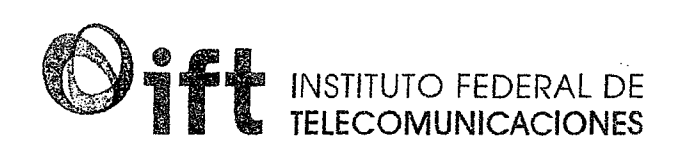

#### Fórmula de Evaluación

La Fórmula de Evaluación determina el Puntaje aceptado u ofertado por Bloque y está definida por el Componente Económico que surge del Valor Mínimo de Referencia de la Ronda Inicial.

El cálculo del Puntaje correspondiente del Participante por el j-ésimo Bloque en particular se realizará de la siguiente forma:

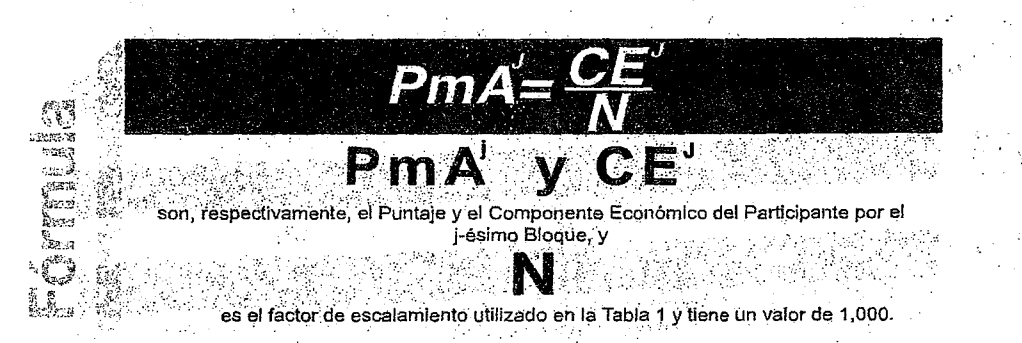

Representación matemática que se utilizará para determinar el Puntaje que cada Participante aceptará por Bloque en cada<br>una de las Rondas. La Fórmula de Evaluación está compuesta por el Componente Económico y el factor de

Página 16 de 28

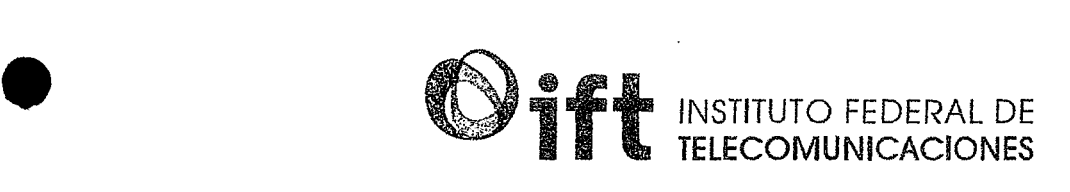

Ejemplo:

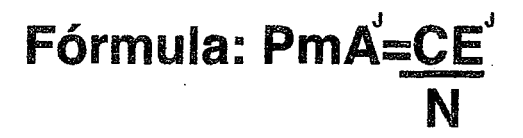

**Ronda Inicial** 

Bloque Regional 6 CEj: \$[22,387.00](https://22,387.00) N: 1,000

• **PmAj=** 22,387(Componente Económico del Participante)/ **1000** (factor de escalamiento)= **22.387** 

Con excepción de la Ronda Inicial, el **porcentaje de Incremento** será aplicable **directamente a la oferta** (puntos) ¡según corresponda el rango en que se encuentre, **redondeado al entero superior.** 

**Puntaje para la Ronda 2** 

Bloque Regional 6 CEj: \$[22,387.00](https://22,387.00)  **N: 1,000 PMAj: 22.38**  Rango 1: Incremento del 7% (con base en la Tabla de Incrementos)

**22.387** (Puntaje de la Ronda anterior)X 1.07(Porcentaje de Incremento)= **23.954** (se redondea al entero superior.)= **24** 

El Puntaje y el Componente Económico del Participante en la Ronda 2 sería respectivamente de:

PmAj= 24<br>CEj= \$24,000.<br>Representación matemática con fines estrict **CEj= \$[24,000.00](https://24,000.00)** 

Representación matemática con fines estrictamente ilustrativos

Página 17 de 28

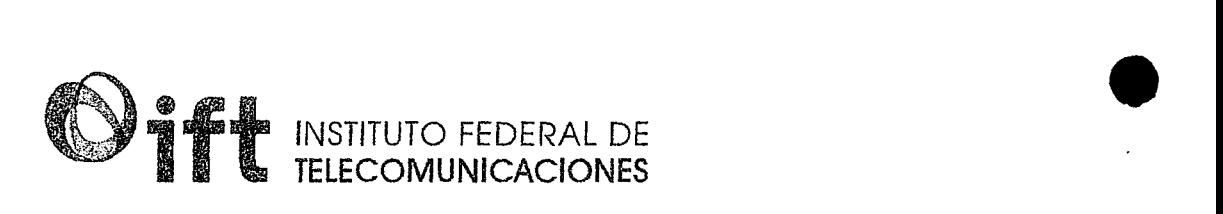

#### 1. Presentación de Ofertas

El Procedimiento de Presentación de Ofertas se realizará mediante un mecanismo de aceptación de Puntajes en formato de reloj de puntos ascendentes vía el SERPO en las Rondas Iniciales o en las Rondas Subsecuentes, y un mecanismo de oferta en puntos en las Rondas de Desempate, de conformidad con las Bases.

**1** . El Participante deberá revisar toda la información proporcionada en el Bloque.

**2.Podrá** observar el Valor Mínimo de Referencia para dicho Bloque Componente Económico.

Oferta"; a continuación, el propio SERPO pedirá una confirmación con el objetivo de evitar errores. Dar clic en Enviar. Dicha oferta será registrada en el SERPO, lo cual conlleva las obligaciones correspondientes por parte del Participante, conforme a las Bases.

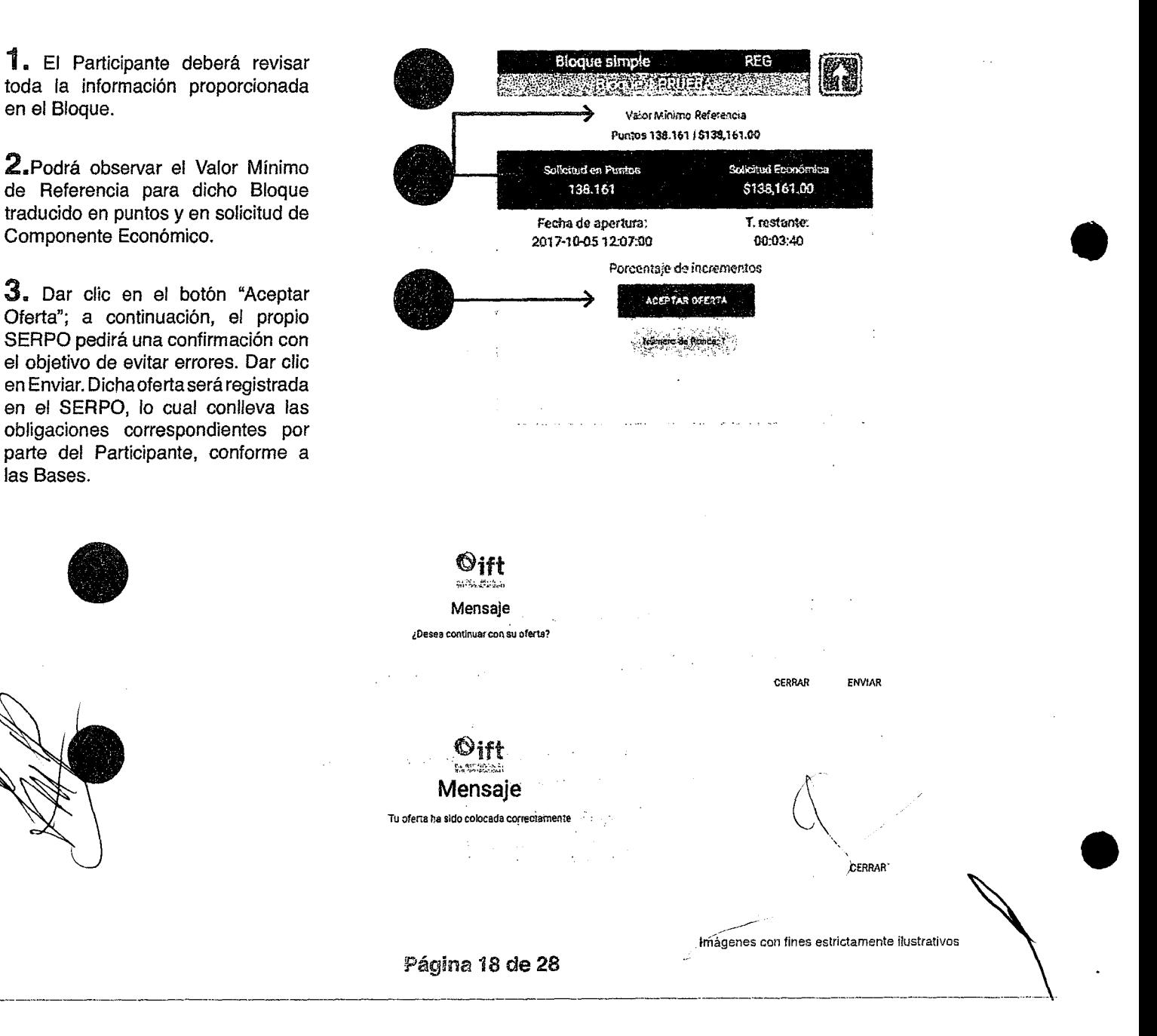

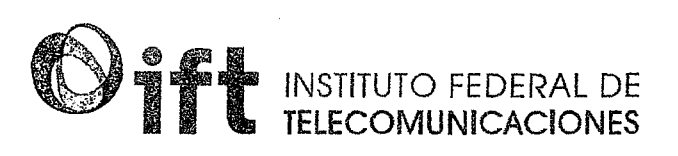

4. Posterior a que se haya aceptado el Puntaje, el botón de "Aceptar Oferta" cambiará de color verde a color gris y aparecerá el icono de oferta aceptada.

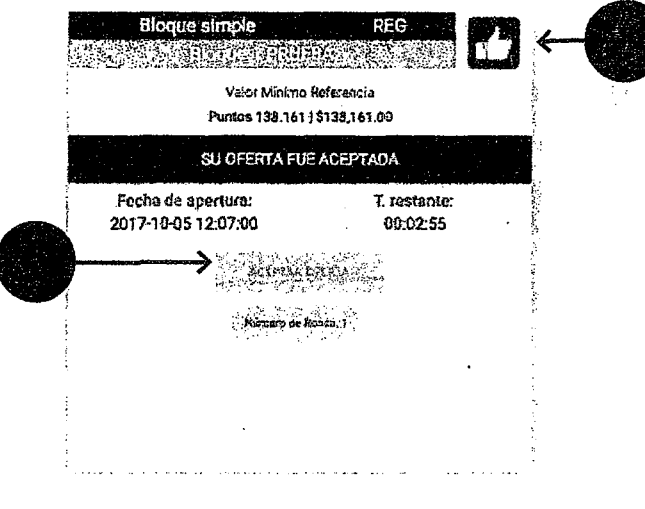

5. Cuando finaliza el tiempo designado para cada Ronda, inicia el Periodo de Reporte por parte del SERPO, con una duración de 10 minutos, nuevamente cambia el icono en la esquina superior derecha y aparece un nuevo botón en color azul, en el cual el Participante podrá consultar el reporte realizado por el SERPO.

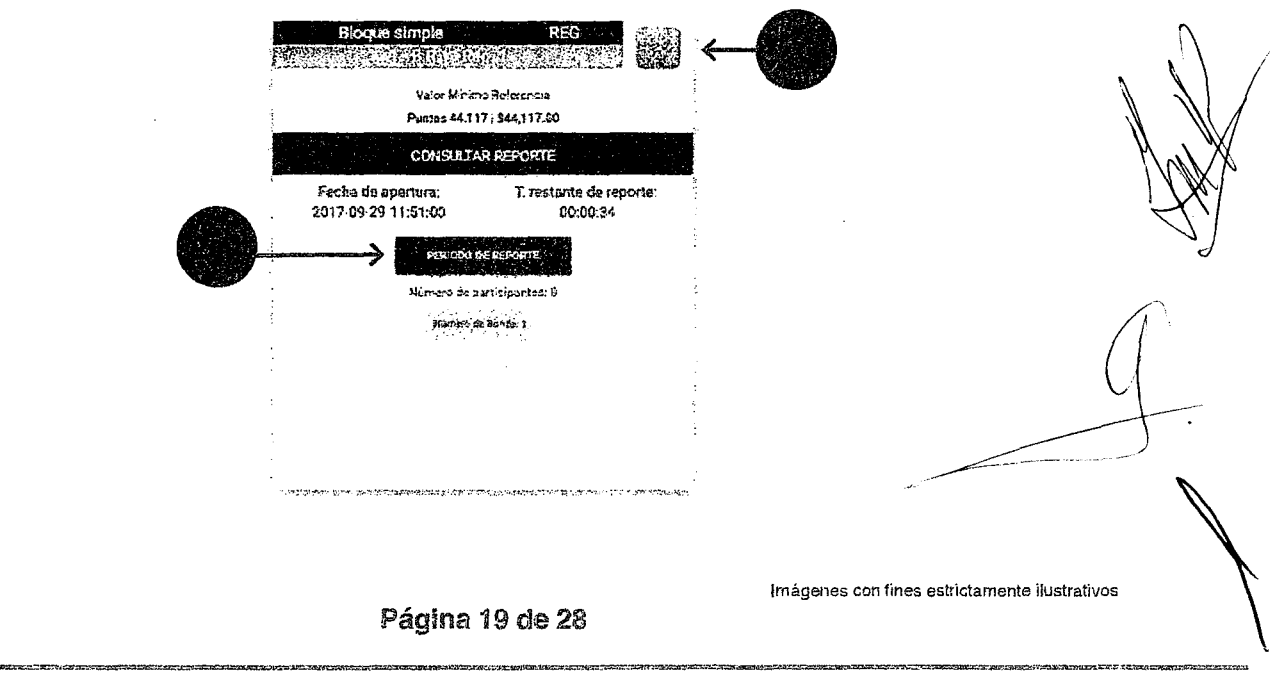

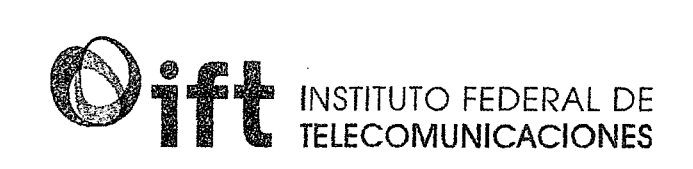

La Postura del Participante podrá ser identificada con el ID de color rojo; el ID no guarda ninguna relación con el número de Folio y es un ID único e irrepetible para cada Participante.

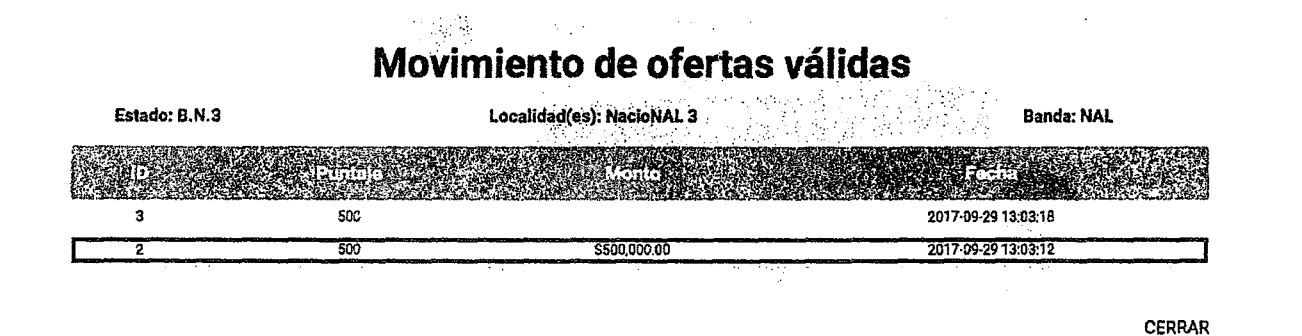

**6.** En el caso que se haya pasado a una Ronda de Desempate, aparecerá un mensaje en el cual se señala la hora en la que dará inicio la misma. En la esquina superior derecha aparecerá el icono de "Espera". Inicio de "Espera". Inicio de la espera de la espera aparecerá el icono de "Espera". Inicio de la espera aparecerá el icono de "Espera". Inicio de la epitable de la epitable

 $170$ 

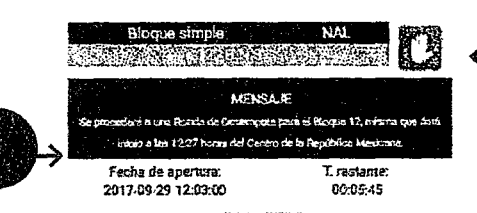

Imágenes con fines estrictamente ilustrativos

Ċ,

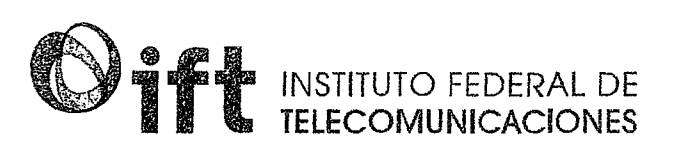

.-------------------~~~-~~-----

**7.** Si el horario hábil llegára a su conclusión para ese día o el tiempo restante no permite la creación de la siguiente Ronda Subsecuente o en su caso Ronda de Desempate, el SERPO informará que las actividades se retomarán al siguiente día hábil mostrando la siguiente pantalla.

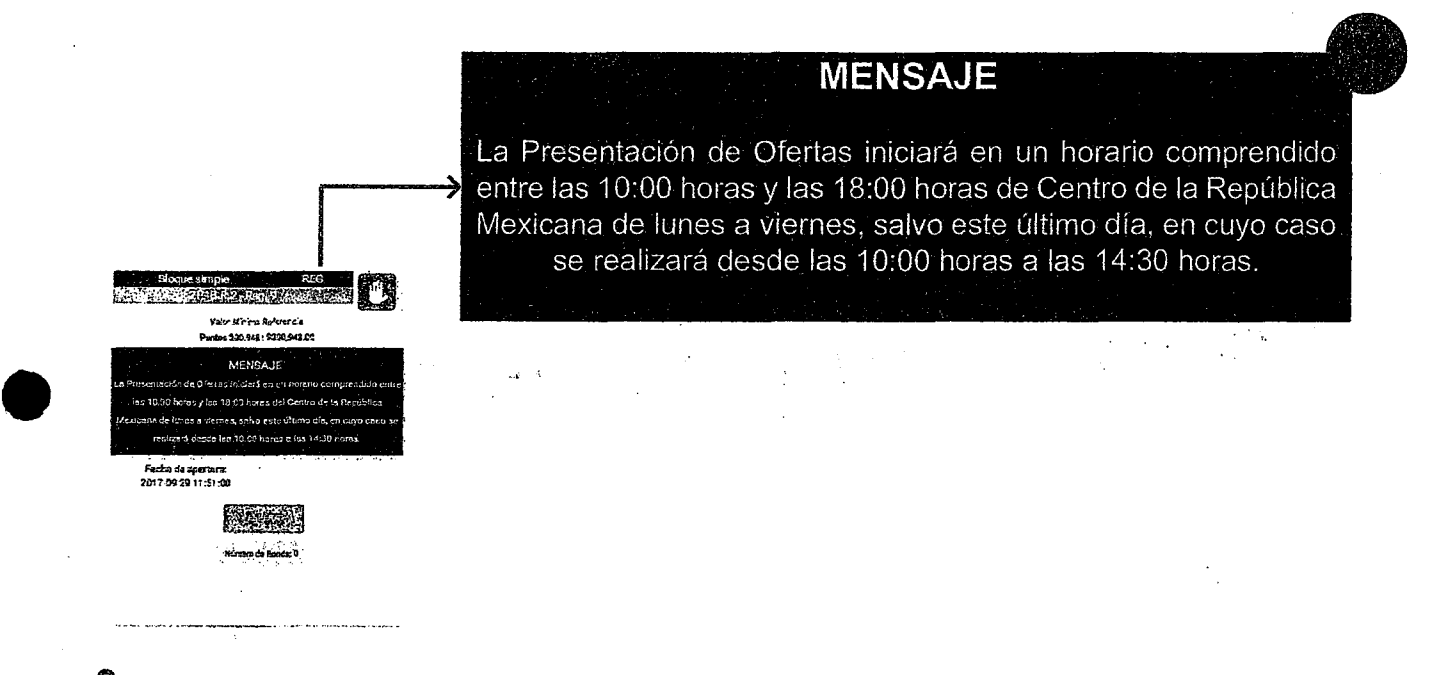

**8.** Cuando hayan transcurrido los 120 minutos de espera tras activarse la Ronda de Desempate, se iniciará la primera Ronda de Desempate. En esta Ronda, los Participantes solo podrán presentar una oferta libre en Puntos, mayor a la anteriormente aceptada en el SERPO, durante los 20 minutos de duración de dicha Ronda.

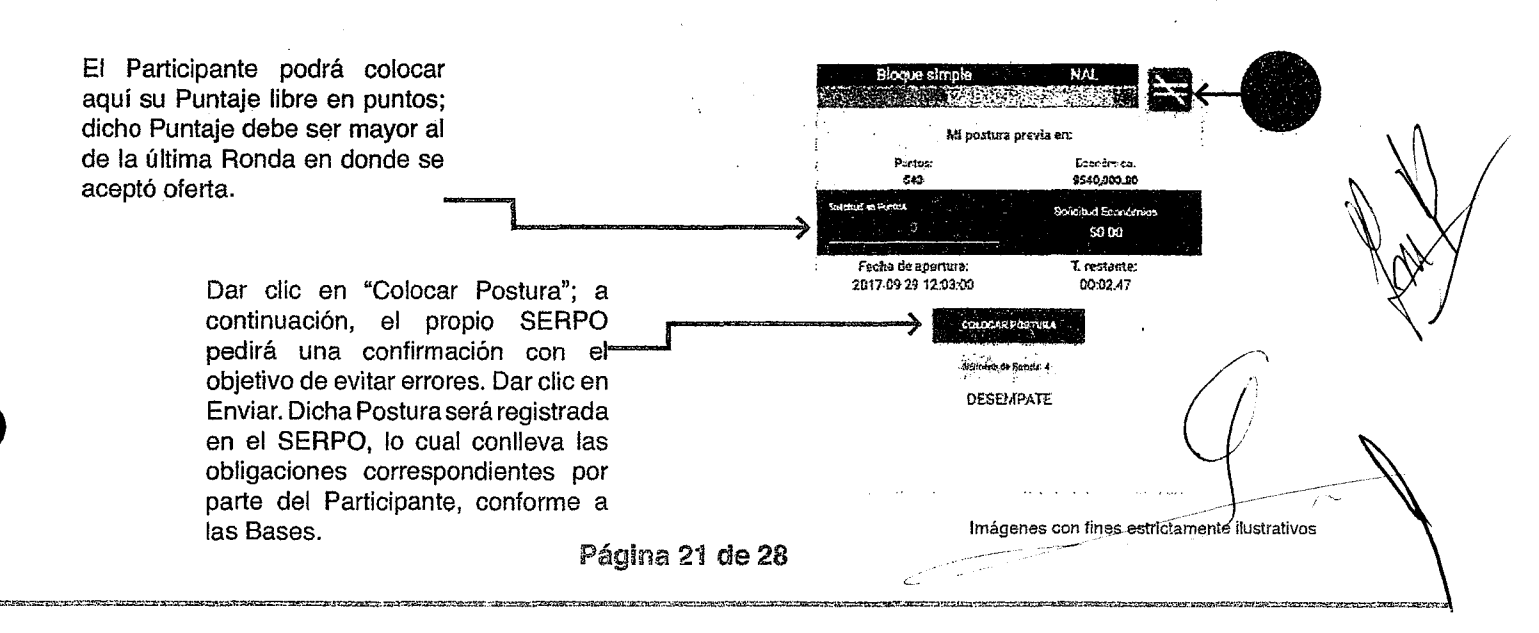

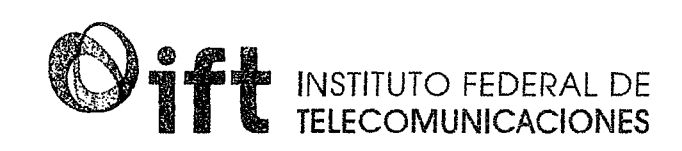

Cuando finalice el tiempo del Periodo de Reporte por parte del SERPO, con una duración de 10 minutos, nuevamente se realizará el mismo procedimiento mencionado con anterioridad (paso 1 al 6).

A continuación mencionaremos siete diferentes escenarios que pueden suceder cuando finaliza un Periodo de Reporte.

- a) Solo un Participante aceptó el Puntaje ofrecido por el SERPO.
- b) Solo un Participante no aceptó el Puntaje ofrecido por el SERPO.
- c) En Ronda de Desempate, ningún Participante colocó una oferta libre en puntos.
- d) El Participante no aceptó un Puntaje válido y los otros Participantes sí.
- e) Se realizará otra Ronda de Desempate.
- f) Se reanudará la Presentación de ofertas en el siguiente día hábil, y lo mostrará el SERPO.
- g) Cuando ningún Participante aceptó el Puntaje inicial el Bloque se clasifica como Desierto.

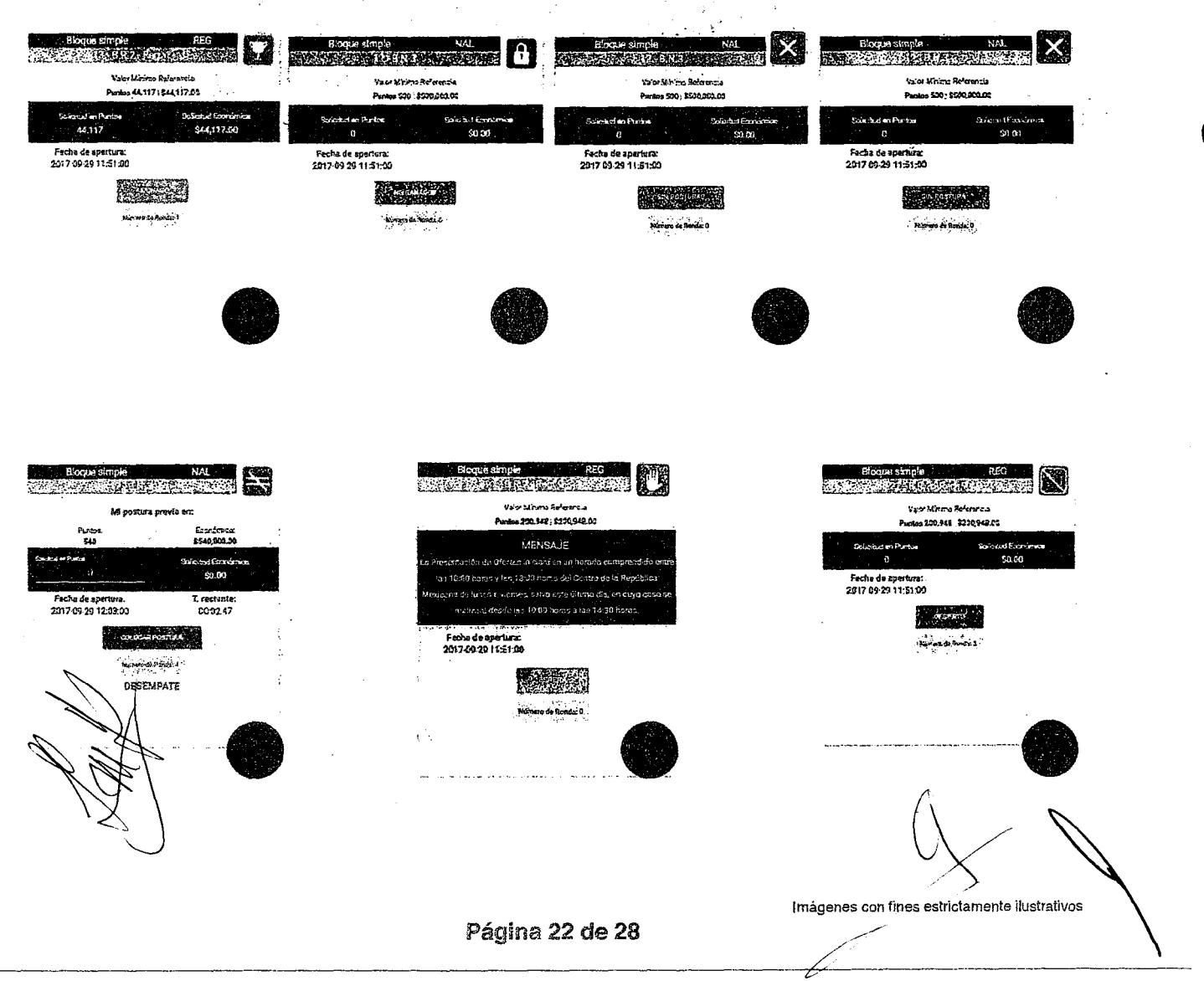

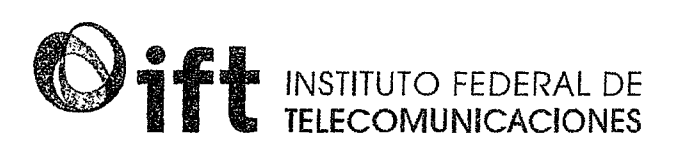

#### 1.1 fase Primaria del Procedimiento de Presentación de Ofertas

Es la primera parte de la Presentación de Ofertas, mediante la cual se determina el Puntaje más Alto; dicha fase se compone de tres tipos de Rondas: la Ronda Inicial, Ronda Subsecuente y Ronda de Desempate.

Los Participantes solo podrán presentar ofertas por los Bloques que estén señalados en su Constancia de Participación.

20 minutos

Precio de Salida 624,000

Puntos

Se iniciará el proceso de cada Bloque con un Puntaje en función del Casa<br>Minimo de Passaca als <mark>(VMR)</mark>

Los Participantes expresarán si analysis el Puntaje de la Ronda Inicial en un plazo. de 20 minutos.

La Sacra Service concluye para un Bloque en particular cuando jeginal Alba al final de la Ronda correspondiente, excepto cuando, tratándose de Rondas Stibsecuentes, ningún Participante haya aceptado el Puntaje en la última Ronda, en ctiyo cáso se podrá requerir una o más Rondas de Desempate.

•

Si se presenta una demonstrata recor a la oferta disponible por un Bloque, se procederá a una o más issociates with a straintes (de 20 minutos cada una),<br>en las cuales se incrementara el Puntaje conforme a la Tabla 1 del Apéndice B y, en donde sólo los ' *4-* --~·-.., manifestar la aceptación del nuevo Puntaje.

Página 23 de 28

~- \ ~ lma~----.. ----- \_\_\_\_\_\_\_ es estrictamente ilustrativos

20

 $\leftarrow$ 

 $\sim 1/3$ 

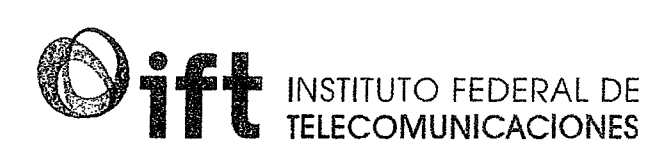

#### 1.2 Fase Secundaria del Procedimiento de Presentación de Ofertas

Esta fase se realizará en caso de que existan Bloques Desiertos; los Bloques Desiertos son aquellos pertenecientes a la Fase Primaria por los cuales ningún Participante manifestó interés durante dicha Fase, además de los Bloques que no fueron seleccionados antes del inicio de la Fase Primaria. Al igual que la Fase Primaria, la Fase Secundaria se compone de una Ronda Inicial y, de darse el caso, de Rondas Subsecuentes y de Rondas de Desempate.

2

Fase aplicable para aquellos Participantes que hayan entregado su Garantía de Seriedad válida conforme al numeral 8.1 de las Bases y que por lo menos hayan aceptado un Puntaje de una Ronda Inicial en al menos un Bloque en la Fase Primaria.

 $174$ 

Así, la Fase Secundaria concluye para un Bloque Desierto en particular cuando, para ese Bloque, la claric no local o mayor a la domanta al final de la Ronda correspondiente, excepto cuando, tratándose de Rondas. Subsecuentes, ningún Participante haya aceptado el Puntaje en la última Ronda, en cuyo caso se requerirá una o más Rondas de Desempate.

**OFERTA** 

Se iniciará el mecanismo de aceptación de Puntajes para cada Stretos de la una vez terminada la Fase Primaria, con un Puntaje en función del Valor Mínimo de Referencia (VMR) definido en la Tabla 1 del Apéndice F; en este sentido, los Participantes expresarán en capación han gun thus fiscals. He is en un plazo de 20 minutos. En esta fase, la actividad que se deberá presentar para que se incremente el Puntaje y puedan manifestar su aceptación del mismo en nuevos plazos de 20 minutos (Rondas Subsecuentes), dependerá dél a passare l'establish

*//* 

 $Q$ 

lmagen con fines estrictamente ilustrativos<br>**Página 24 de 28** *ativas de 28 ativas* de 28 *pagina 24 de 28* --- --- ---- ---------------------- -------- ---- ------------------- -- -------------- ----- ----- ------------- *1/* ------------- ----------------- ------- --- ----- - ---- -- -

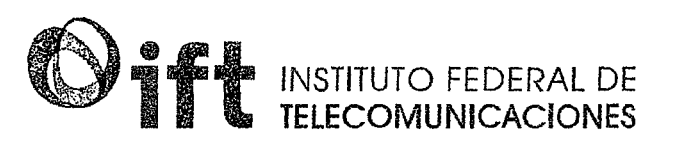

#### 1.3 Ronda de Desempate

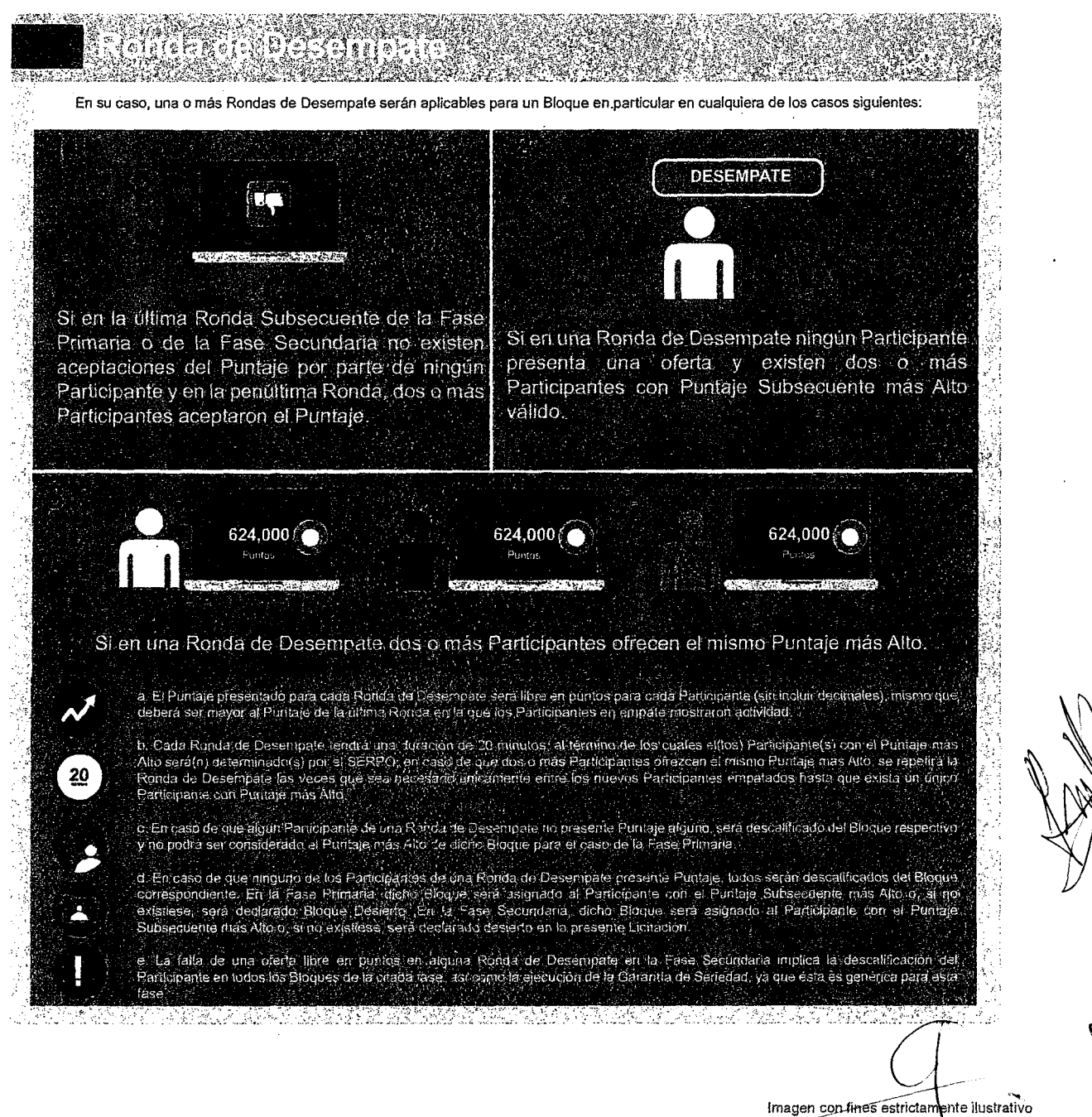

Página 25 de 28

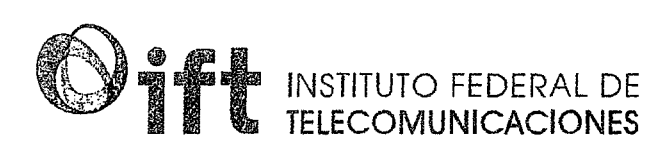

#### Desempate BIS

 $1/6$ 

Si en una Ronda de Desempate ningún Participante colocó una postura válida, serán descalificados y se convocará a una Ronda de Desempate BIS que se realizará al siguiente día hábil a las 11 :00 horas.

Características:

 $\mathcal{O}$ 

1. Los participantes que se convocarán para dicha Ronda de Desempate son aquellos que aceptaron el último Puntaje más Alto y el SERPO determinará a dichos Participantes.

**e** 

(\ \ ',

 $\sim$ 

- 2. Se les notificará por medio de la Mesa de Ayuda IFT-5.
- 3. El procedimiento es el mismo que en una Ronda de Desempate común.

#### ¿Cómo **un Participante obtiene el Puntaje más Alto?**

En caso de que la demanda sea igual a la oferta disponible por un Bloque, el Puntaje de esa Ronda será considerado el Puntaje más Alto, concluyendo la Fase Primaria o Secundaria para ese Bloque, según sea· el caso.

En caso de que habiéndose agotado el periodo de tiempo establecido, dos o más Participantes hubiesen aceptado el Puntaje para un Bloque particular, pero ninguno acepte el nuevo presentado en la Ronda Subsecuente, se procederá a la(s) Ronda(s) de Desempate y una vez que la oferta sea igual a la demanda concluirá el Procedimiento de Presentación de Ofertas para ese Bloque.

**Se declarará al Puntaje más Alto cuando la oferta sea igual a la demanda en un Bloque en particular.** 

Página 26 de 28<br> *//*<br> *//*<br> *//*<br> *//*<br> *//*<br> *//*<br> *//*<br> *//*<br> *//*<br> *//*<br> *//*<br> *//*<br> *//*<br> *//*<br> *//*<br> *//*<br> *//*<br> *//*<br> *//*<br> *//*<br> *//*<br> *//*<br> *//* 

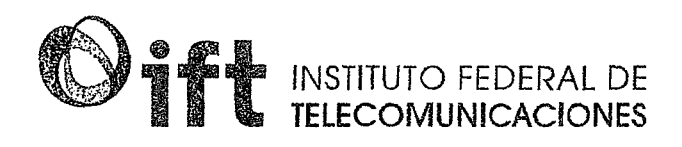

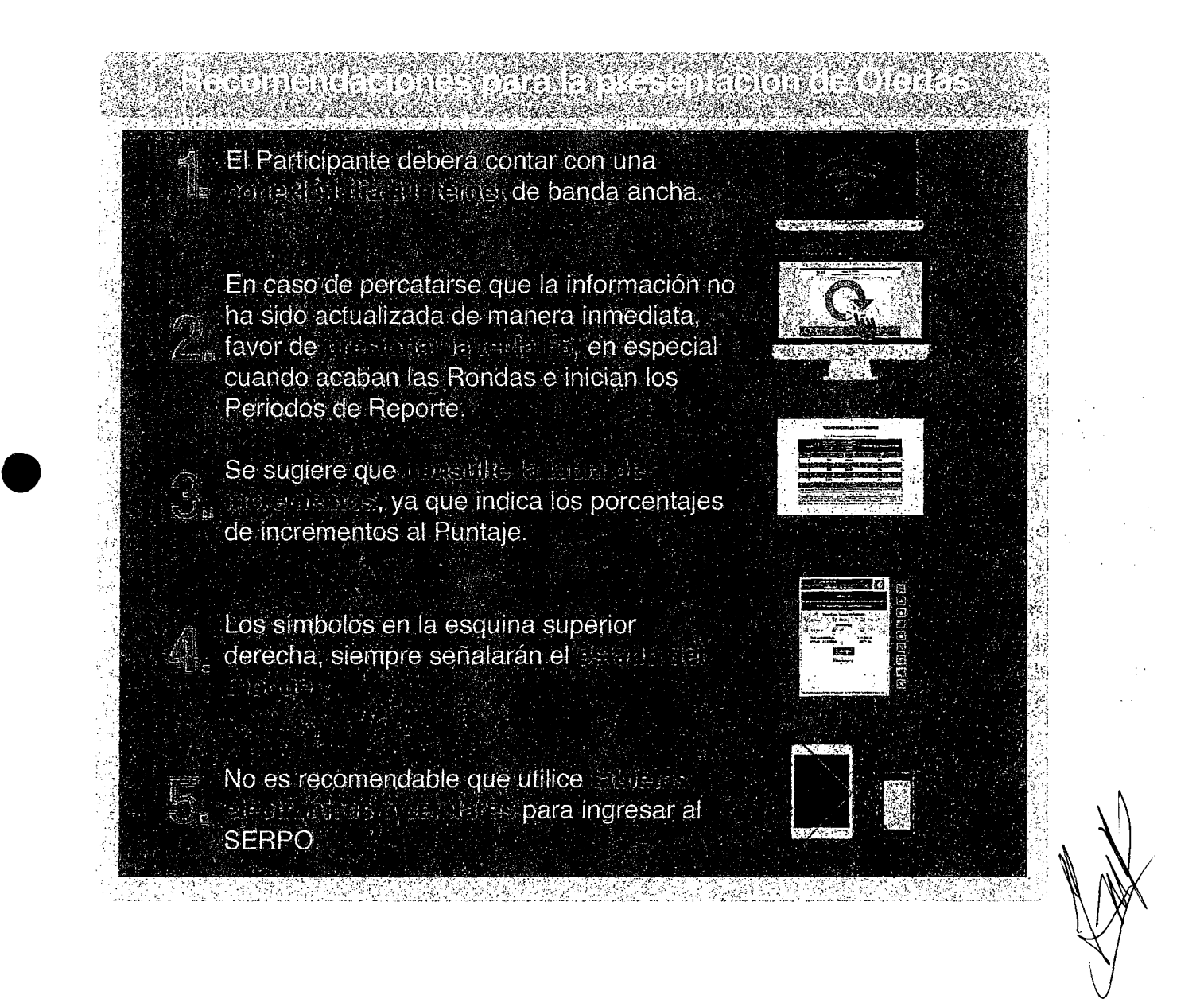

*~/*  -Tmagen con fines estrictamente ilustrativos

 $9-$ 

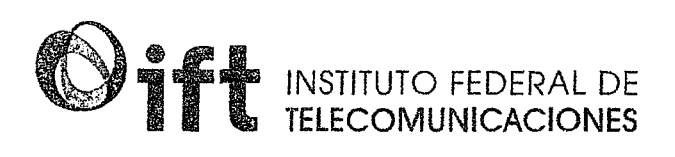

El presente manual es únicamente con fines informativos, el Instituto podrá modificar los términos y condiciones establecidos en las Bases, sus Apéndices y Anexos, con posterioridad a la fecha de publicación de las mismas, y hasta antes de la fecha fijada en el Calendario de Actividades para la entrega, a través del SERPO, de la información y documentos correspondientes al Apéndice A y sus Anexos y al Apéndice E, procurando que dichas modificaciones contribuyan a fortalecer los principios legales que regulan la Licitación No. IFT-5. Bastará que cualquier modificación se publique en el Portal de Internet del Instituto para que se consideren parte integrante de éstas y deberán ser consideradas por los Interesados, Participantes y Participantes Ganadores.

Página 28 de 28